*SB-10043717-8446*

# HONDA *Service Bulletin*

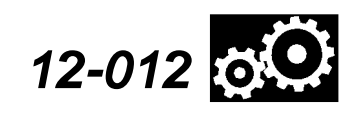

Applies To: **2012 Insight** – From VIN JHMZE2H3.CS000001 thru JHMZE2H3.CS004300 **2012 Insight LX** – From VIN JHMZE2H5.CS000001 thru JHMZE2H5.CS004365 **March 1, 2012**

# **CVT Stays in Low Range After Moving the Shift Lever From Low to Second**

### **SYMPTOM**

After moving the shifter from L (low) to S (second), the PCM software may keep the CVT in low. This causes it to select a low pulley ratio, making the engine run at a higher than expected rpm while driving.

#### **PROBABLE CAUSE**

PCM Software causes the CVT to stay in

#### **CORRECTIVE ACTION**

Update the PCM-CVT software with the HDS.

# **WARRANTY CLAIM INFORMATION**

The normal warranty applies.

Operation Number: 125517

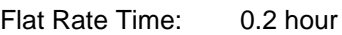

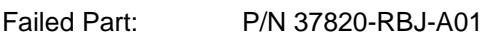

Defect Code: 07201

Symptom Code: 03237

Skill Level: Repair Technician

# **SOFTWARE INFORMATION**

HDS Software Version: 3.002.030 **or later**

Control Module (CM) Update: Application Version V2.16.04 **or later** Database Update 06-FEB-2012 **or later**

NOTE: To avoid an incorrect repair that would not be covered under warranty, use the software version listed above or a later version.

The updated PCM-CVT software program IDs and P/Ns are shown below. If the HDS is loaded with the latest software, and it displays **No Update Needed** during the update, the software for this service bulletin is already installed.

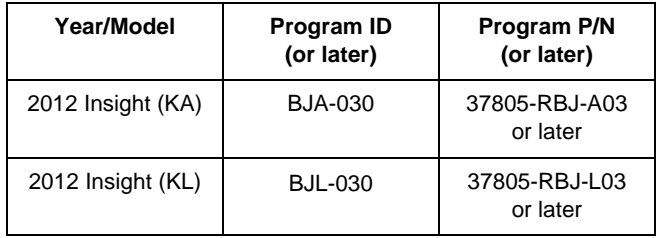

# **REPAIR PROCEDURE**

Update the PCM-CVT software with the HDS. Refer to Service Bulletin 01-023, *Updating Control Units/ Modules.*

© 2012 American Honda Motor Co., Inc. – All Rights Reserved ATB 47663 (1203) **1 of 1**

Skill Level R **REPAIR** 

**CUSTOMER INFORMATION:** The information in this bulletin is intended for use only by skilled technicians who have the proper tools, equipment, and training to correctly and safely maintain your vehicle. These procedures should not be attempted by "do-it-yourselfers," and you should not assume this bulletin applies to your vehicle, or that your vehicle has the condition described. To determine whether this information applies, contact an authorized Honda automobile dealer.